### SEAM CARVING: How to "Rescale" Pictures

CS 176 WINTER 2011

### CHANGING IMAGE SIZE ...while keeping content intact problem: target many devices scaling? cropping? seam carving!

CS 176 WINTER 2011

# Remove inconspicuous pixels one pixel from each (and every) row (or column) CS 176 WINTER 2011

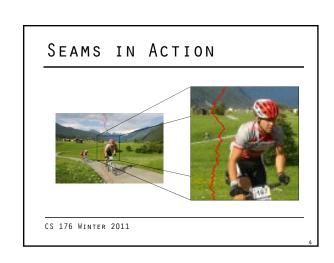

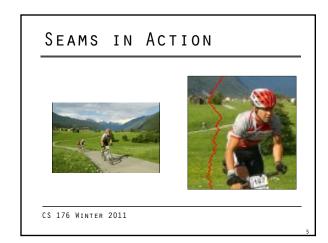

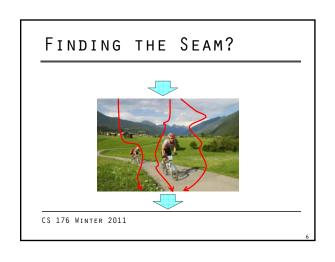

### THE OPTIMAL SEAM

$$E(I) = |\partial_{x}I| + |\partial_{y}I|$$

$$E(s^*) = \min_{s} E(s)$$

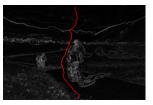

CS 176 WINTER 2011

### OPTIMAL PATH

### What is a valid path?

- monotonic, continuous
- cost is evaluated per pixel
  - e.g., centered difference
  - other cost measures...
- find by dynamic programming
  - optimal substructure...
  - lots over overlapping sub problems

CS 176 WINTER 2011

### CONSTRUCTION

Top to bottom (for vertical seams)

■ from second to last row

|   | 5 | 8 | 9 | 3 |
|---|---|---|---|---|
| • | 9 | 2 | 3 | 9 |
| • | 7 | 3 | 4 | 2 |
|   | 4 | 5 | 7 | 8 |

 $M(i,j) = e(i,j) + \overline{\min(M(i-1,j-1),M(i-1,j),M(i-1,j+1))}$ 

CS 176 WINTER 2011

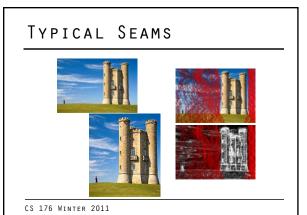

### IMAGE ENLARGEMENT

### Run "in reverse"

insert seams as interpolants of neighbors by increasing energy

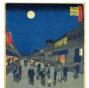

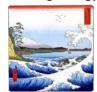

CS 176 WINTER 2011

### IMAGE ENLARGEMENT

### Run "in reverse"

insert seams as interpolants of neighbors by increasing energy

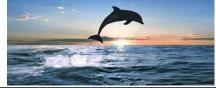

CS 176 WINTER 2011

...

### BOTH DIMENSIONS

Retargeting horizly. and vertly.

- what order for given size?
- dynamic programming again

$$\begin{split} T(r,c) &= \min( & T(r-1,c) + E(s^x(I_{n-r-1,m-c})), \\ & T(r,c-1) + E(s^y(I_{n-r,m-c-1}))) \end{split}$$

binary array of decisions

CS 176 WINTER 2011

### OBJECT REMOVAL

Additional weighting possible

■ lower or higher energy on demand

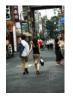

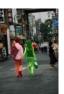

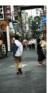

CS 176 WINTER 2011

### OBJECT REMOVAL

Additional weighting possible

■ lower or higher energy on demand

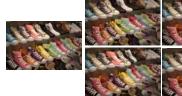

CS 176 WINTER 2011

REFINEMENTS

Forward and backward energy

energy after removing seam?

could go up!

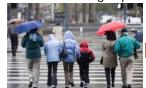

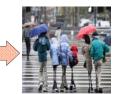

CS 176 WINTER 2011

ARTIFACTS

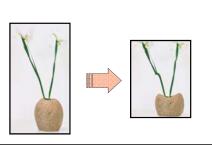

CS 176 WINTER 2011

CHANGES IN IMAGE

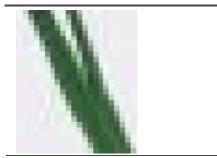

CS 176 WINTER 2011

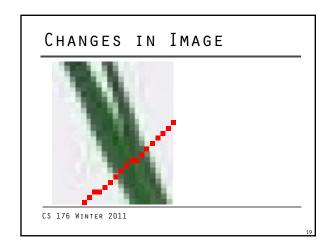

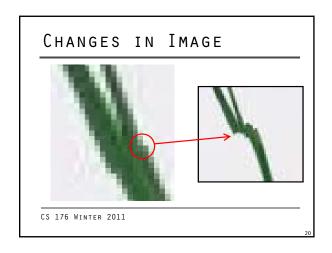

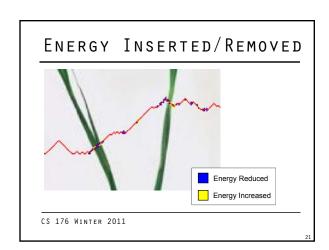

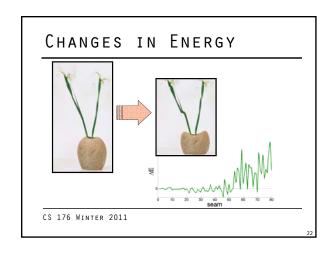

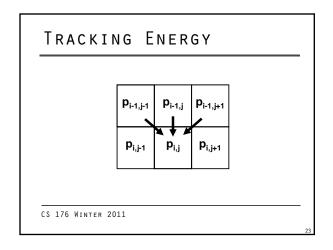

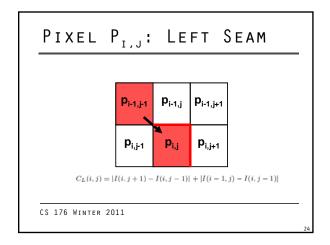

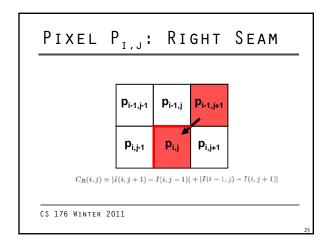

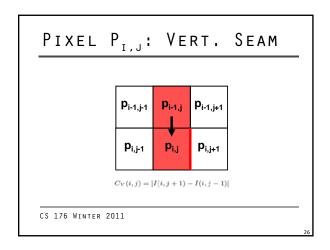

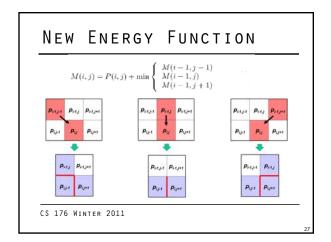

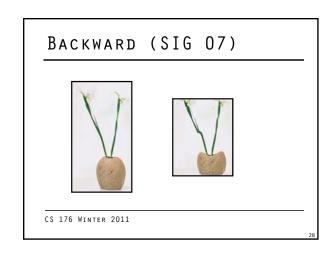

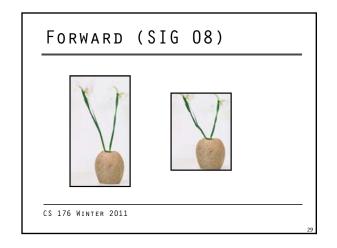

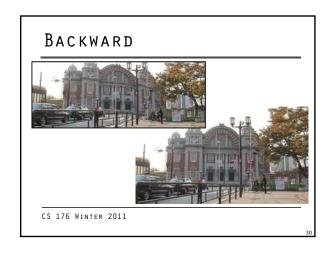

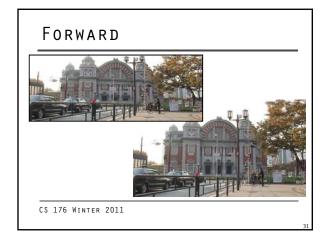

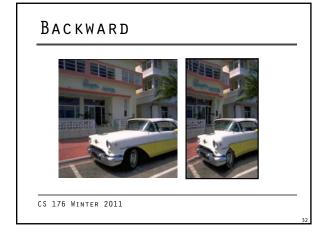

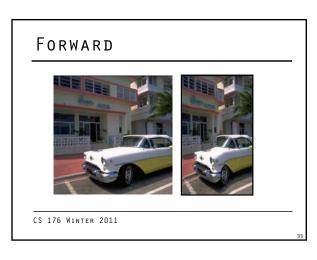

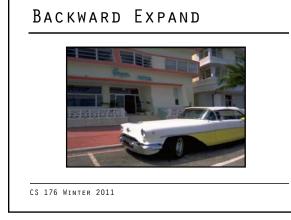

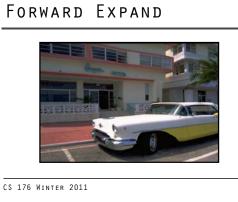

## Motivated by video... set up graph so that optimal seam is optimal cut of graph O(VE²) or LP expensive... need other tricks to make practical we'll ignore that for now

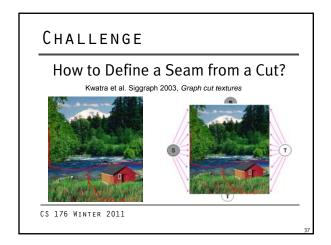

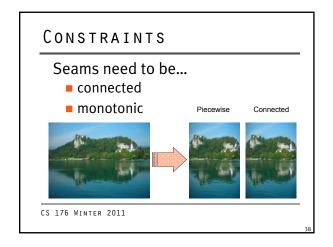

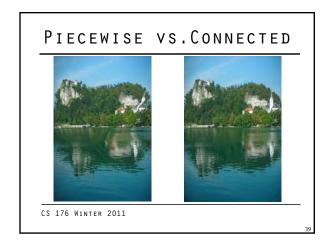

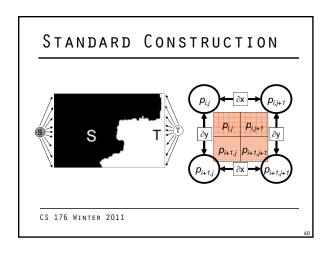

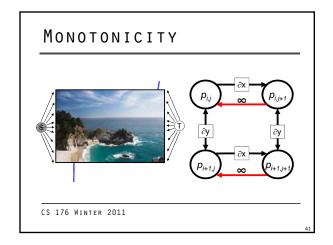

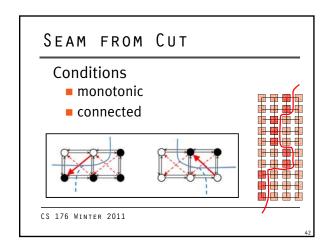

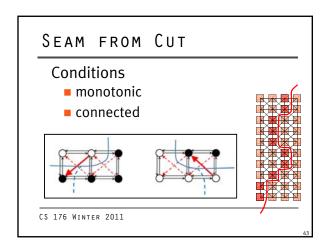